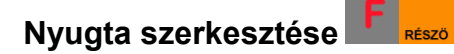

# **Termék törlése nyitott nyugtáról (Azonnali sztornó)** (csak

nyugta lezárás előtt használható)

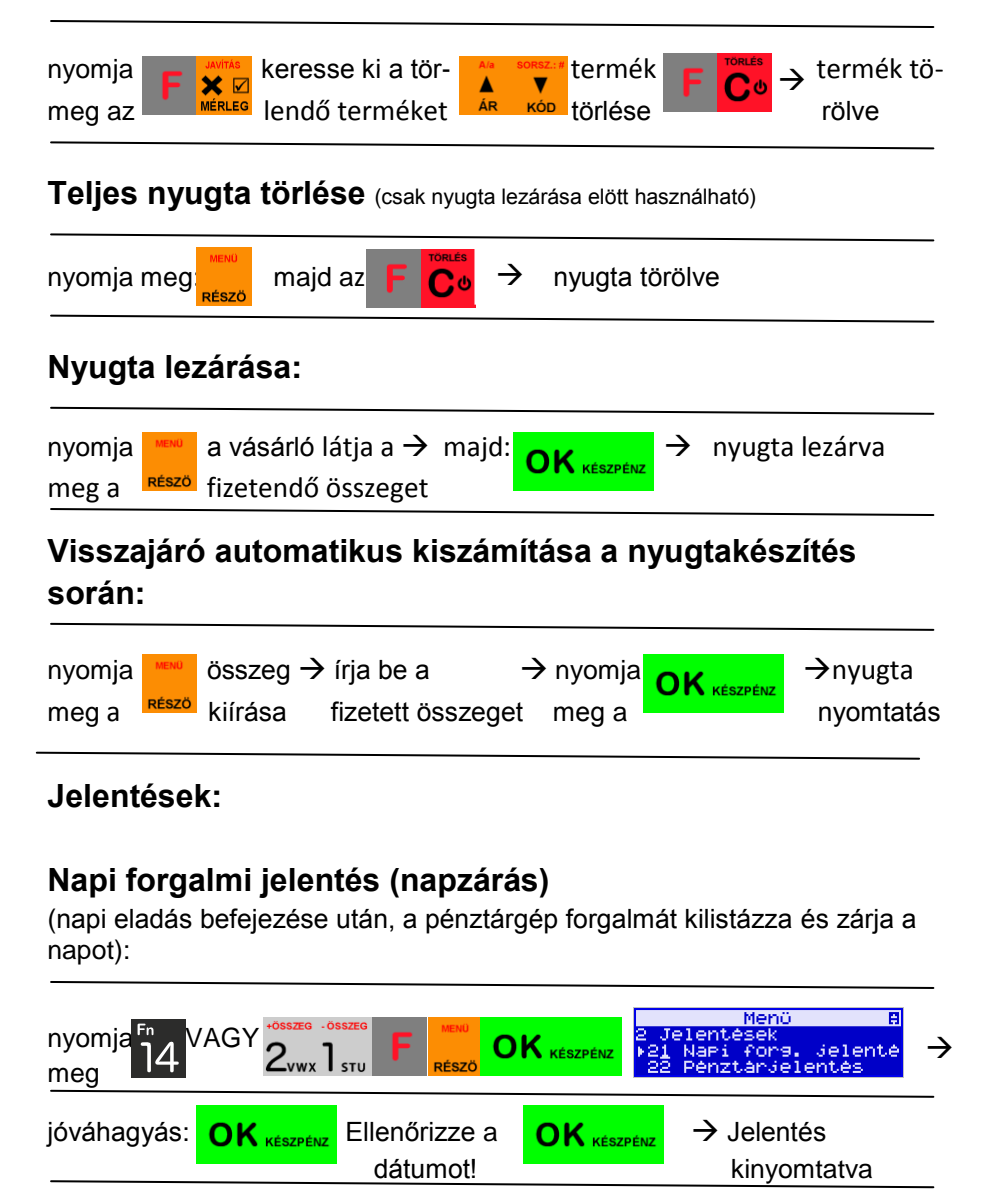

# **SENTO – GYORS BEÁLLÍTÁS**

# **BE-/KI-KAPCSOLÁS:**

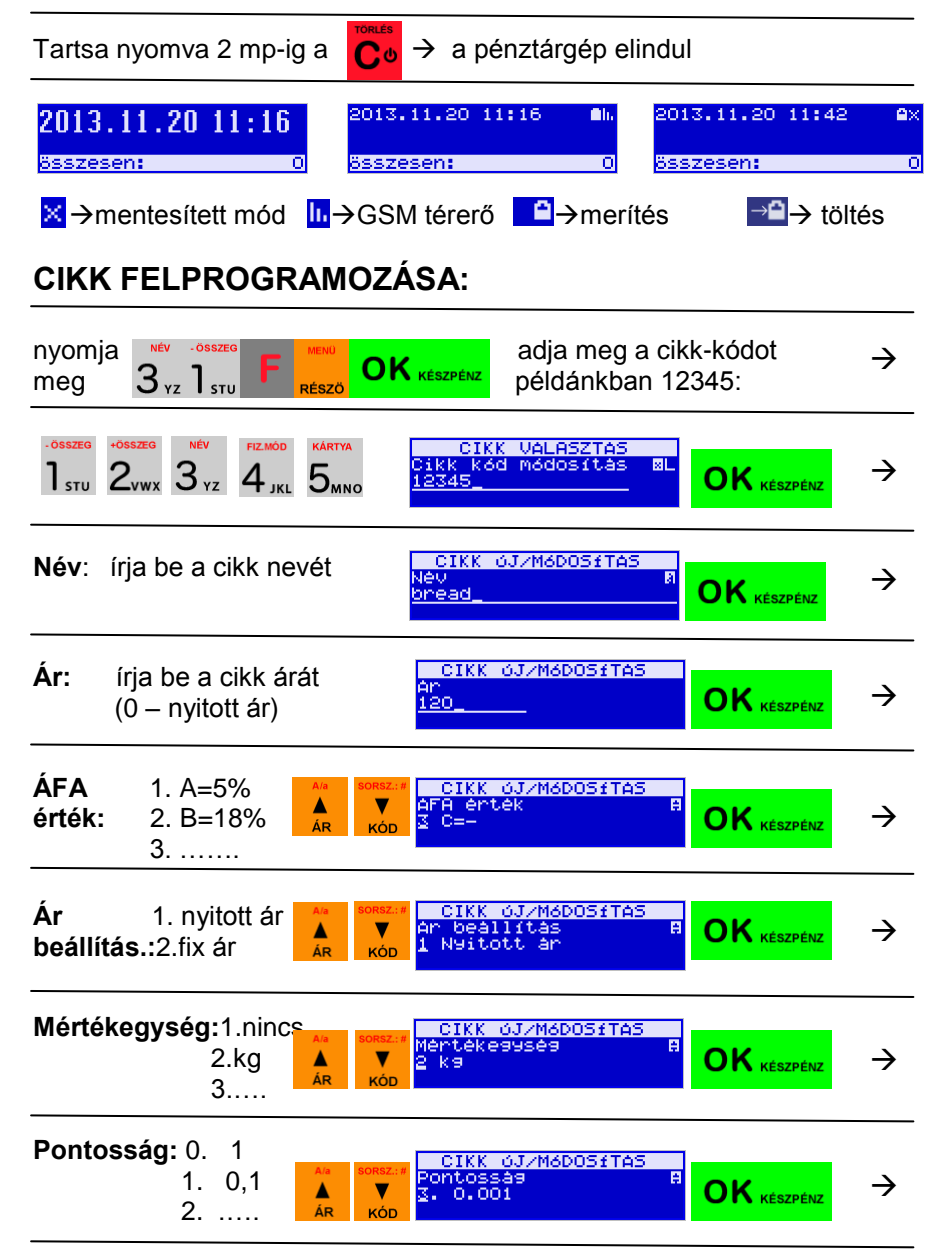

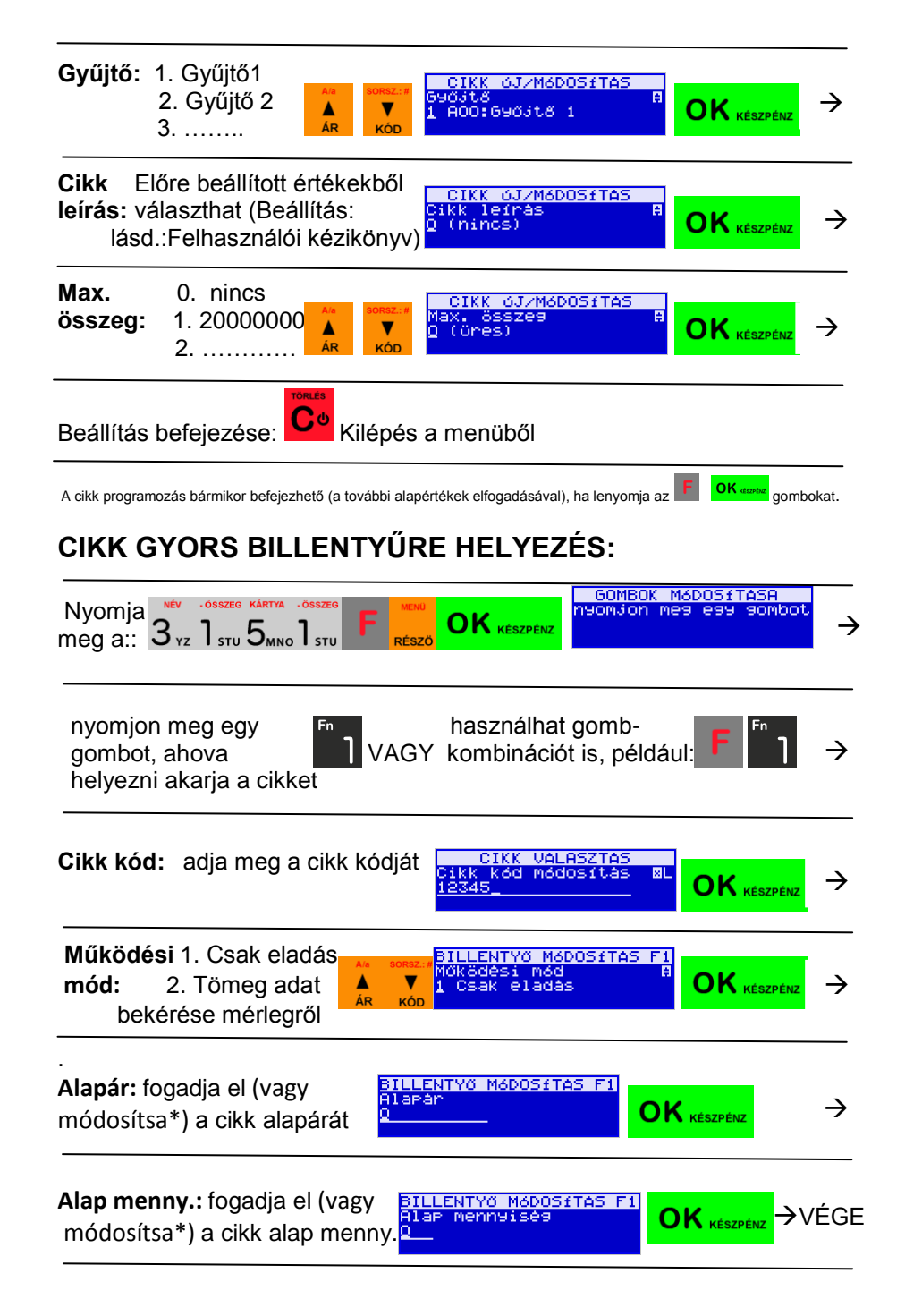

# **NAPNYITÁS:**

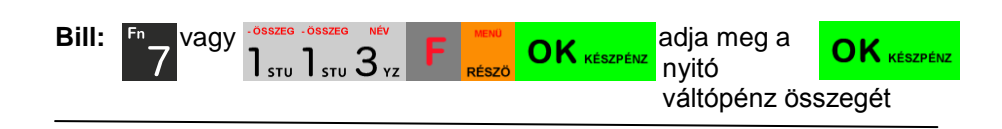

# **GYORS ELADÁS SENTO-VAL:**

#### **1 darab termék eladása fix áron:**

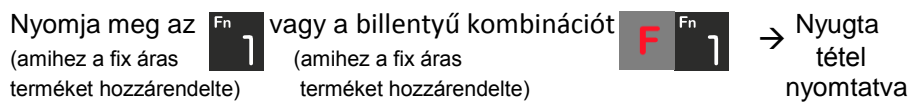

### **Több darab termék eladása fix áron:**

j

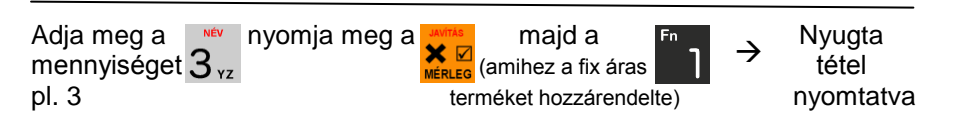

#### **Több darab termék eladása ár megadással:**

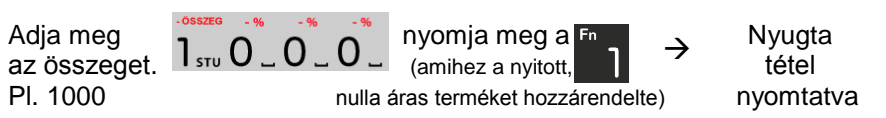

#### **Több darab termék eladása ár megadással:**

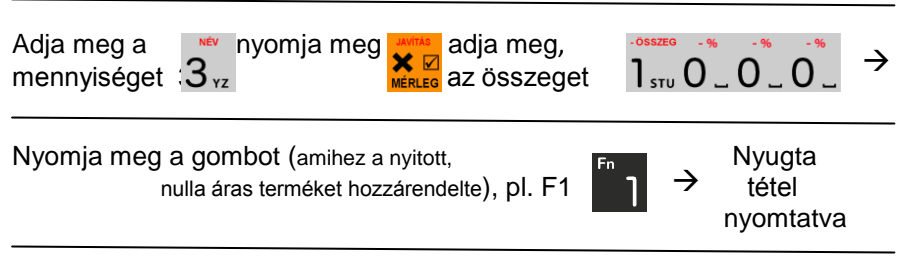

Kövesse a fentieket a következő termék eladásához.